## Части документа Mobile SMARTS

Последние изменения: 2024-03-26

Основной единицей любой складской операции в системе Mobile SMARTS служит документ (объект Cleverence.Warehouse.Document при выгрузке из учетной системы).

Каждый документ состоит из шести частей:

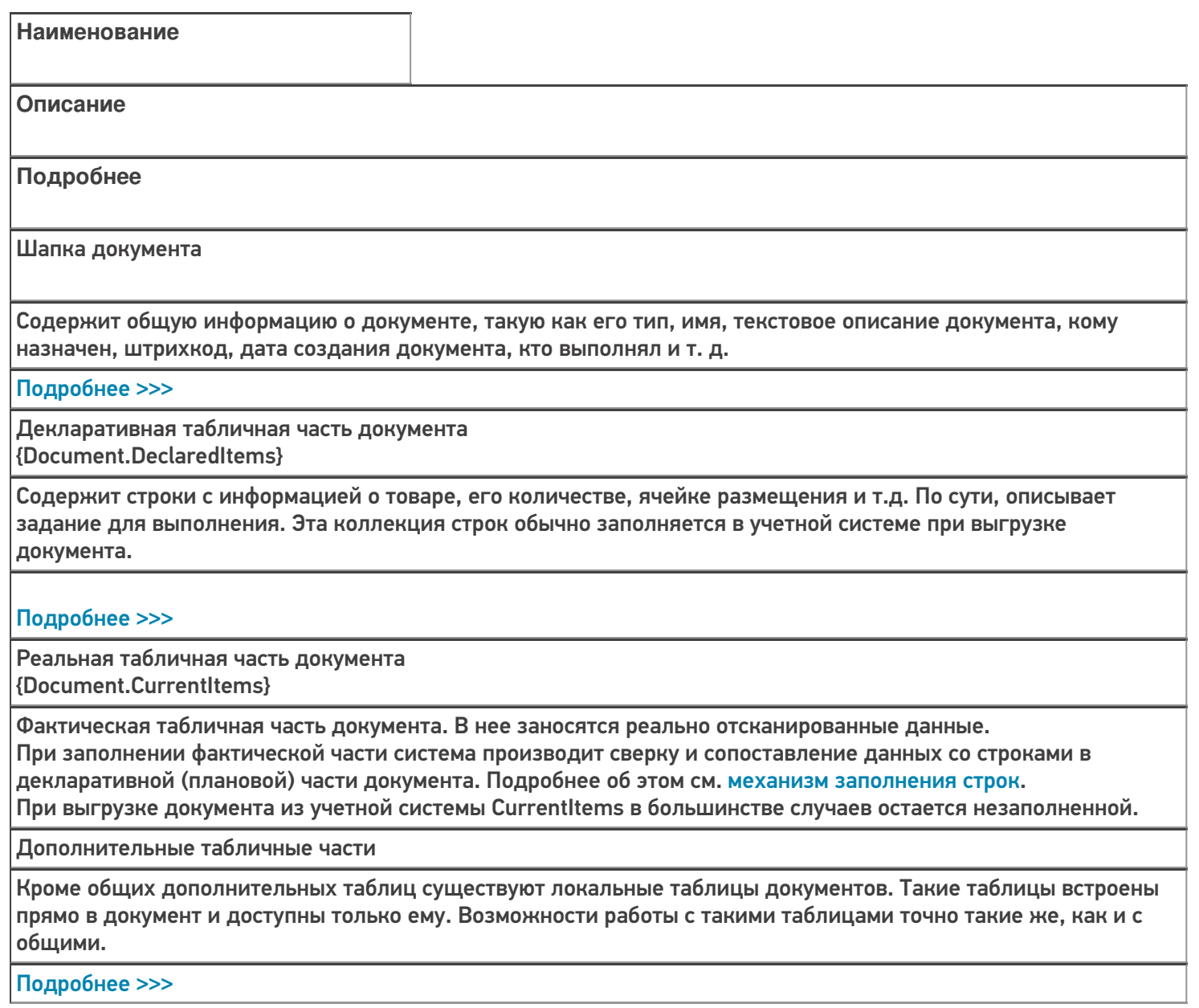

Коллекция ошибок

Коллекция логических ошибок работы самого процесса.

[Подробнее](https://www.cleverence.ru/support/%25D0%259A%25D0%25BE%25D0%25BB%25D0%25BB%25D0%25B5%25D0%25BA%25D1%2586%25D0%25B8%25D1%258F+%25D0%25BE%25D1%2588%25D0%25B8%25D0%25B1%25D0%25BE%25D0%25BA/) >>>

Коллекция привязок признаков{Document.ClassificatorUsings} Флажки, проставленные различным объектам в процессе работы пользователя с документом. В качестве таких объектов могут выступать ячейки, палеты, товары и сам документ. Эти флажки будут содержаться в документе и не имеют отношения к полям самих объектов, т.е. простановка этих флажков не влияет на объекты, которым они проставлены. В качестве флажков могут выступать «тип брака», «занято» и т.д. Указанные в документе флажки используются кодом загрузки документа в учетную систему для исполнения той или иной складской логики, связанной с ними.

## Подробнее >>>

документ

Не нашли что искали?

⊚ Задать вопрос в техническую поддержку